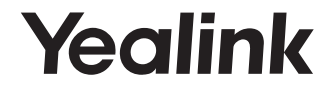

# **MVC-BYOD-Extender**

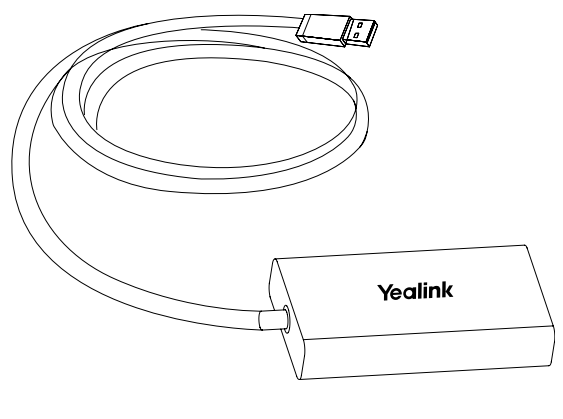

**Česky**

**Krátký instalační návod**

### **Obsah balení**

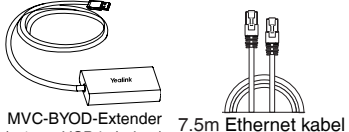

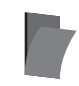

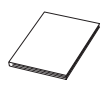

MVC-BYOD-Extender 7.5m Ethernet kabel 3M suchý zip×2 Krátký inst.<br>(s 1.5m USB kabelem)

návod

### **Instalace**

1. Nalepte suché zipy na zadní stranu MVC-BYOD-Extender.

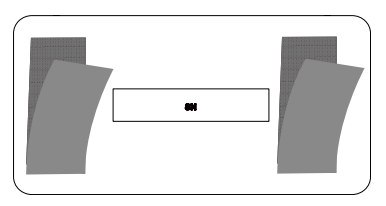

2. Umístěte MVC-BYOD-Extender na povrch, jako je stůl, stěna a podobně.

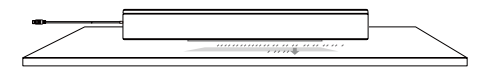

## **Připojení**

### **Krok 1: Připojení k UVC kameře**

• Připojte přímo k UVC kameře(UVC40)

• Připojte se k UVC kameře přes PoE switch (UVC84)

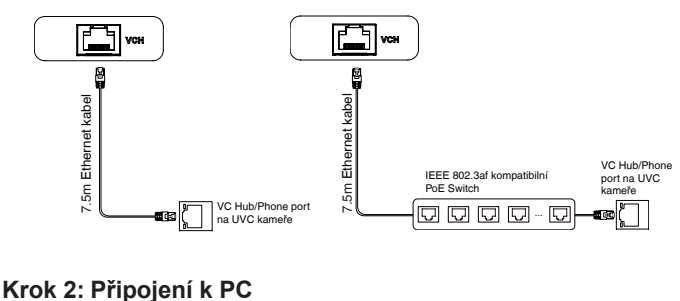

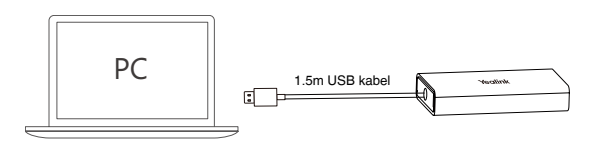

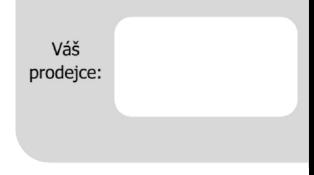

#### Servis

#### Záruční opravy zařízení uplatňujte u svého prodejce.

#### Placený pozáruční servis zajišťuje:

PCV computers, s.r.o. Klimentská 1216/46. Praha 1 Nové Město Tel: +420,380,420,700

Více informací o produktu a další produkty značky Yaelink naleznete na webu www.pcvcomp.cz

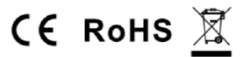

#### PCV computers, s.r.o. tímto prohlašuje, že výrobek:

#### **Yealink MVC-BYOD-Extender**

je ve shodě se základními požadavky a příslušnými nařízeními EU.

Prohlášení o shodě v plném rozlišení je umístěno na webu www.pcycomp.cz